## Package 'KOR.addrlink'

March 5, 2024

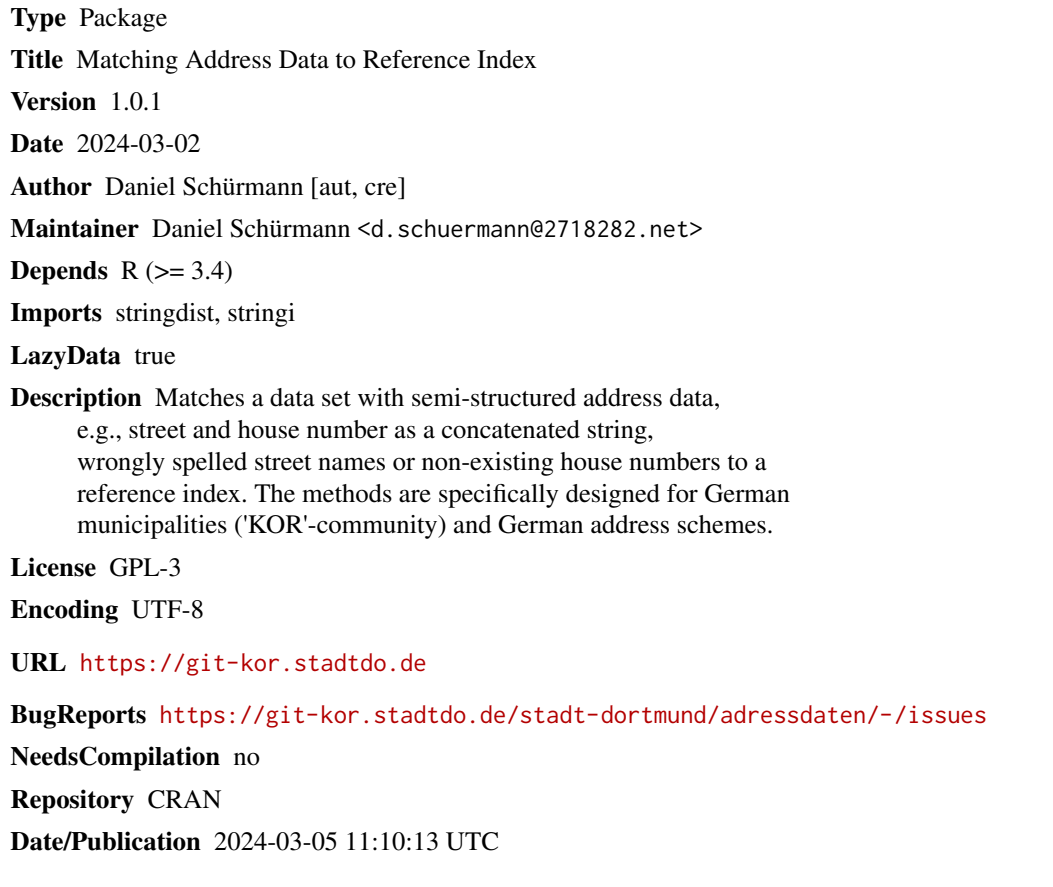

## R topics documented:

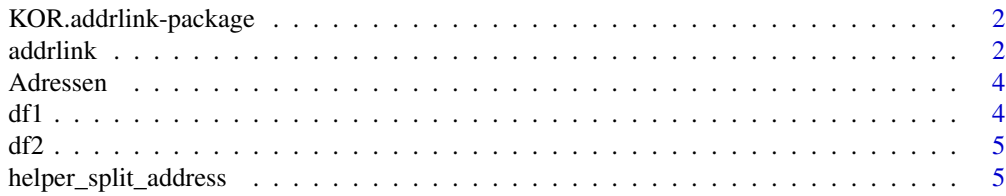

#### <span id="page-1-0"></span>2 addrlink and the control of the control of the control of the control of the control of the control of the control of the control of the control of the control of the control of the control of the control of the control

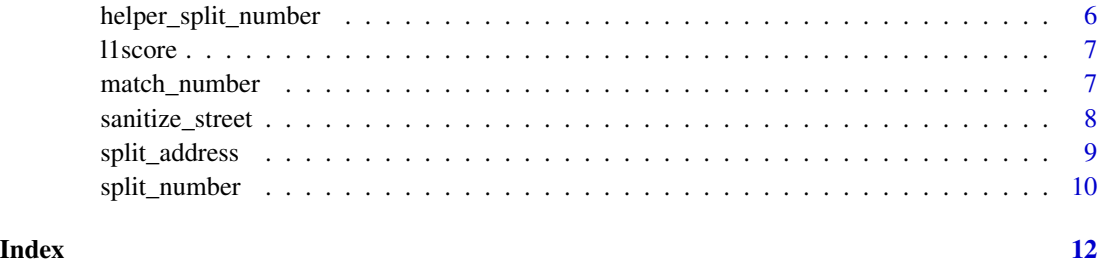

KOR.addrlink-package *KOR.addrlink*

## Description

Geocode address data from German municipalities

### Details

- [split\\_address](#page-8-1) Splits strings into street, house number and addional letter
- [split\\_number](#page-9-1) Splits strings into house number and addional letter
- [addrlink](#page-1-1) Matches splitted address data to reference table

Matching is based on street name, house number and additional letter.

#### Author(s)

Daniel Schürmann

<span id="page-1-1"></span>addrlink *Merge Data To Reference Index*

#### Description

Takes two data.frames with address data and merges them together.

#### Usage

```
addrlink(df_ref, df_match,
col_ref = c("Strasse", "Hausnummer", "Hausnummernzusatz"),
col_match = c("Strasse", "Hausnummer", "Hausnummernzusatz"),
fuzzy_{threshold} = 0.9, seed = 1234)
```
#### <span id="page-2-0"></span>addrlink 3

#### Arguments

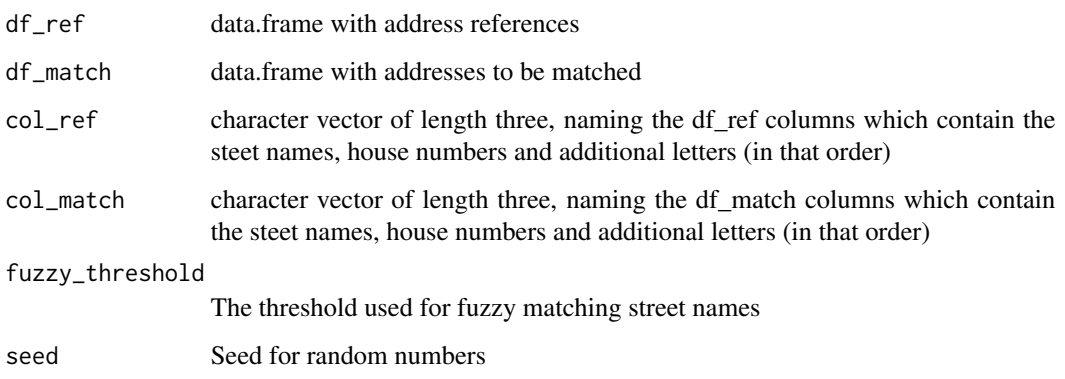

#### Details

The matching is done in four stages.

**Stage 1** (qAdress = 1). This is an exact match (highest quality, qscore = 1)

**Stage 2** ( $q$ Adress = 2). Exact match on street name, but no valid house number could be found. Be aware that random house numbers might be used. Consider setting your own seed. qscore indicates the match quality. See [match\\_number](#page-6-1) for details.

**Stage 3** ( $q$ Adress = 3). No exact match on street name could be found. Street names are fuzzy matched. The method "jw" (Jaro-Winkler distance) from package stringdist is used (see stringdistmetrics). If 1 - [Jaro-Winkler distance] is greater than fuzzy\_threshold, a match is assumed. The highest score is taken and house number matching is done as outlined in Stage 2. qscore is fuzzy\_score\*[house number score].

**Stage 4** (qAdress = 4). No match (qscore = 0)

#### Value

A list

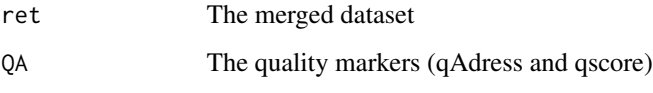

## Author(s)

Daniel Schürmann

## See Also

[split\\_address](#page-8-1), [split\\_number](#page-9-1)

<span id="page-3-0"></span>

## Description

This data set gives all the addresses in the city of Dortmund.

## Usage

Adressen

## Format

A data.frame

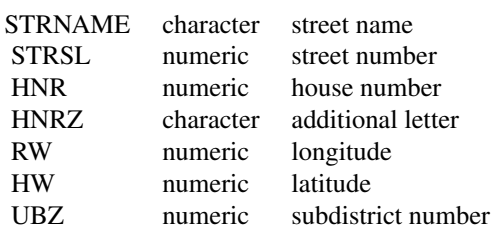

#### Source

<https://open-data.dortmund.de>

df1 *Example dataset 1*

## Description

This dataset contains separate street and house number information.

## Usage

df1

## Format

A data.frame

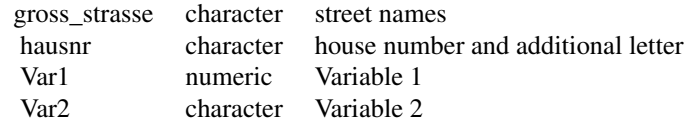

## <span id="page-4-0"></span>Source

Dortmunder Statistik

#### df2 *Example dataset 2*

## Description

This dataset contains concatenated street and house number information.

## Usage

df2

## Format

A data.frame

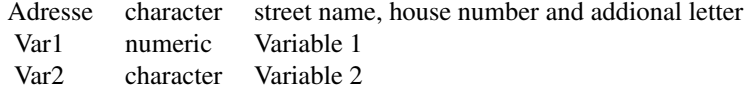

#### Source

Dortmunder Statistik

helper\_split\_address *Splits A Single Address Into Street, House Number And Additional Letter*

## Description

This is an internal function. Please use [split\\_address](#page-8-1)

## Usage

```
helper_split_address(x, debug = FALSE)
```
#### Arguments

x A character vector of length 1 debug If true,  $print(x)$ 

## <span id="page-5-0"></span>Value

A list with three elements

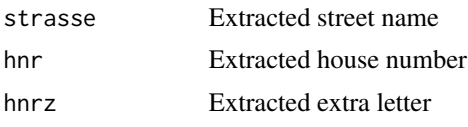

## Author(s)

Daniel Schürmann

## See Also

[split\\_address](#page-8-1)

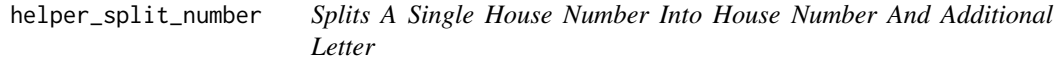

## Description

This is an internal function. Please use [split\\_number](#page-9-1)

## Usage

helper\_split\_number(x, debug = FALSE)

## Arguments

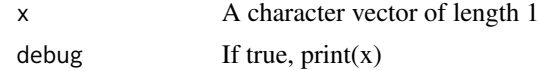

## Value

A data.frame with two elements

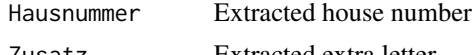

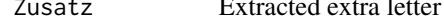

#### Author(s)

Daniel Schürmann

### See Also

[split\\_number](#page-9-1)

<span id="page-6-2"></span><span id="page-6-0"></span>

## Description

Reversed normalized absolute distance from zero.

#### Usage

l1score(x)

## Arguments

x A numeric vector

## Details

$$
1 - \frac{|x|}{\max\{1, |x|\}}
$$

#### Value

A numeric vector of the same length as x

## Author(s)

Daniel Schürmann

<span id="page-6-1"></span>match\_number *Find Best House Number Match Within Given Street*

## Description

This is an internal function. Please use [addrlink](#page-1-1)

## Usage

```
match_number(record, Adressen, weights = c(0.9, 0.1))
```
## Arguments

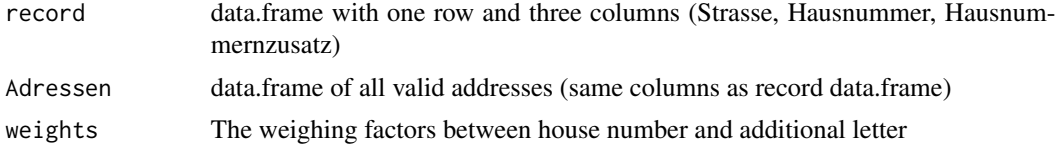

#### <span id="page-7-0"></span>Details

If no house number and no additional letter is provided, a random address in the given street is selected ( $qscore = 0$ ).

If only an additional letter but no house number is given and the letter is unique, returns the corresponding record (qscore  $= 0.05$ ). Otherwise returns a random one as mentioned above (qscore  $=$ 0).

If no additional letter, but house number is provided and the maximum distance to a valid house number is 4, return the closest match as calculated by 11score (qscore is the result of 11score). Otherwise a random record is returned (qscore  $= 0$ ).

If additional letter and house number are available and the house number distance is smaller then 4, calculates the l1scores of the house number distance and addional letters distance and selects the best match (qscore is the sum of both weighted l1scores). Otherwise a random record is selected  $(qscore = 0)$ .

## Value

A data.frame

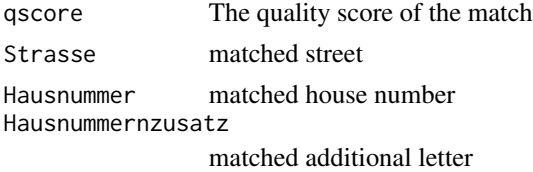

#### Author(s)

Daniel Schürmann

#### See Also

[addrlink](#page-1-1)

sanitize\_street *Clean Steet Names And Make Them Mergeable*

#### Description

This function replaces Umlauts, expands "str" to "strasse", transliterates all non-ascii characters, removes punctuation and converts to lower case.

#### Usage

sanitize\_street(x)

#### Arguments

x A character vector containing the steet names

## <span id="page-8-0"></span>split\_address 9

## Details

This is an internal function used in addrlink. Make sure house numbers have already been extracted. Use split\_number or split\_address for that. Only steet names can go into sanitize\_street.

#### Value

A character vector of the same length as x containing the sanitized street names.

#### Author(s)

Daniel Schürmann

## See Also

[split\\_address](#page-8-1), [split\\_number](#page-9-1), [addrlink](#page-1-1)

<span id="page-8-1"></span>split\_address *Split Adresses Into Street, House Number And Additional Letter*

#### Description

This function takes a character vector where each element is made up from a concatenation of street name, house number and possibly an additional letter and splits it into its parts.

#### Usage

split\_address(x, debug = FALSE)

#### **Arguments**

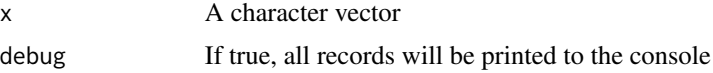

#### Details

If the function fails, consider using debug = TRUE. This will print the record, which caused the error. Consider filing an issue on the linked git project (see DESCRIPTION).

#### Value

A data.frame with three columns

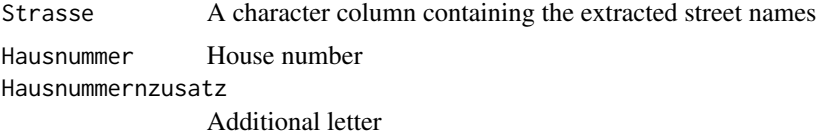

## <span id="page-9-0"></span>Note

For a more advanced, general purpose solution see libpostal.

#### Author(s)

Daniel Schürmann

#### See Also

[split\\_number](#page-9-1)

## Examples

```
split_address(c("Teststr. 8-9 a", "Erster Weg 1-2", "Ahornallee 100a-102c"))
```
<span id="page-9-1"></span>split\_number *Split house number into house number and additional letter*

#### Description

This function takes a character vector where each element is made up from a concatenation of house number and possibly an additional letter and splits is into its parts.

#### Usage

split\_number(x, debug = FALSE)

## Arguments

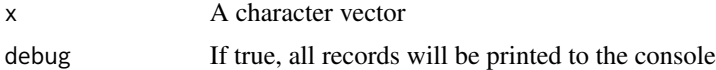

## Details

If the function fails, consider using debug = TRUE. This will print the record, which caused the error. Consider filing an issue on the linked git project (see DESCRIPTION).

#### Value

A data.frame with two columns

Hausnummer House number Hausnummernzusatz

Additional letter

#### Note

For a more advanced, general purpose solution see libpostal.

## <span id="page-10-0"></span>split\_number 11

## Author(s)

Daniel Schürmann

## See Also

[split\\_address](#page-8-1)

## Examples

```
split_number(c("8-9 a", "1-2", "100a-102c"))
```
# <span id="page-11-0"></span>Index

∗ datasets Adressen, [4](#page-3-0) df1, [4](#page-3-0) df2, [5](#page-4-0) addrlink, *[2](#page-1-0)*, [2,](#page-1-0) *[7](#page-6-0)[–9](#page-8-0)* Adressen, [4](#page-3-0) df1, [4](#page-3-0)  $df2, 5$  $df2, 5$ helper\_split\_address, [5](#page-4-0) helper\_split\_number, [6](#page-5-0) KOR.addrlink *(*KOR.addrlink-package*)*, [2](#page-1-0) KOR.addrlink-package, [2](#page-1-0) l1score, [7,](#page-6-0) *[8](#page-7-0)* match\_number, *[3](#page-2-0)*, [7](#page-6-0) sanitize\_street, [8](#page-7-0)

split\_address, *[2,](#page-1-0) [3](#page-2-0)*, *[5,](#page-4-0) [6](#page-5-0)*, *[9](#page-8-0)*, [9,](#page-8-0) *[11](#page-10-0)* split\_number, *[2,](#page-1-0) [3](#page-2-0)*, *[6](#page-5-0)*, *[9,](#page-8-0) [10](#page-9-0)*, [10](#page-9-0)